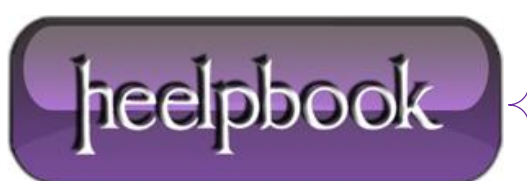

# **SQL SERVER – HOW TO CHECK IF COLUMN EXISTS IN TABLE**

## **SCENARIO**

*I need to add a specific column if it does not exist. I have something like this, but it always returns false:*

IF EXISTS( SELECT \* FROM INFORMATION\_SCHEMA.COLUMNS WHERE TABLE NAME = 'myTableName'  $AND$  COLUMN NAME =  $'myColumnName'$ )

How can I check if a column exists on a table in **SQL Server**?

### **SOLUTION**

#### **SQL Server 2005** onwards:

```
if Exists(select * from sys.columns where Name = N'columnName' 
            and Object ID = Object ID(N'tableName'))
```
begin

```
 -- Column Exists
```
end

Or, as an alternative, you could use a more concise version, using **COL\_LENGTH**:

```
IF COL LENGTH('table name','column name') IS NULL
BEGIN
 /*Column does not exist or caller does not have permission to view the object*/
END
```
## **SOLUTION (Function Version)**

Try something like:

```
CREATE FUNCTION ColumnExists(@TableName varchar(100), @ColumnName varchar(100))
RETURNS varchar(1) AS
BEGIN
DECLARE @Result varchar(1);
```
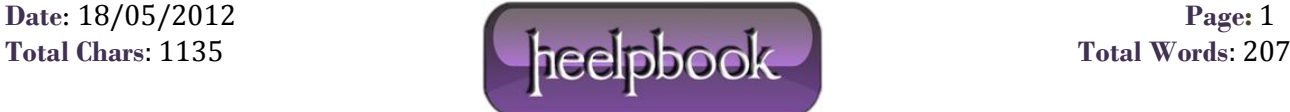

```
IF EXISTS (SELECT * FROM INFORMATION SCHEMA.Columns WHERE TABLE NAME =
@TableName AND COLUMN NAME = @ColumnName)BEGIN
     SET @Result = 'T'
END
ELSE
BEGIN
     SET @Result = 'F'
END
RETURN @Result;
END
GO
GRANT EXECUTE ON [ColumnExists] TO [whoever]
GO
```
#### Then use it like this:

```
IF ColumnExists('xxx', 'yyyy') = 'F'
BEGIN
  ALTER TABLE xxx
  ADD yyyyy varChar(10) NOT NULL
END
GO
```
It should work on both **SQL Server 2000** & **SQL Server 2005**.

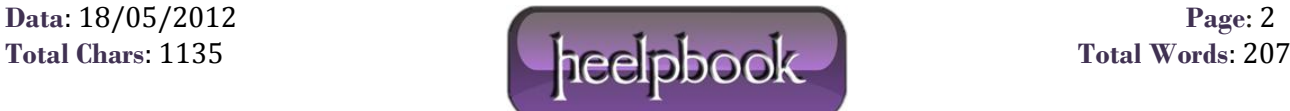